## Шаг 3. Объявление/обновление параметров точки интеграции со стороны сервиса

Это точка, куда система Goodfin (или песочница как эмулятор системы) будет отправлять все данные и

сообщения для сервиса.

В песочнице метод /ad/v1/external/integrationendpoint/update

В действующей системе Рекомендуется вызывать данный метод каждый раз, когда "поднимается"/перезагружается сервис, чтобы автоматически актуализировать данные точки доступа, куда действующая система Goodfin должна отправлять заявки и интеграционные сообщения. Кроме того, с помощью данного метода выполняется настройка формата передачи информации о заявке: в виде полной информации о заявке или только в виде идентифкатора заявки. Если выбран вариант передачи только идентифктора заявки, то обработчик может получить данные о заявке через вызов метода /ad/v1/external/dealapplication/byid.

## Пример запроса для песочницы с вариантом типа данных HttpEndpointSettings (см. арі документацию, ссылки в начале статьи):

rge Authorization - это значение параметра access\_token из ответа, полученного на шаге 2.

```
Method: POST
URL: https://sandbox.goodfin.ru/ad/v1/external/integrationendpoint/update
HEADERS:
Authorization: Bearer eyJhbGciOiJIUzI1NiIsInR5cCI6IkpXVCJ9.
eyJhdWQiOlsiYWRhcHRlciIsImluaXE4dW5yQjEiLCJzaGIiXSwic2NvcGUiOlsicmVhZCIsIndyaXRlIl0sImV4cCI6MTU2MDUyNTIxNiwid
XNlcklkIjoiZjdjODNmZTMtOTgxYS00MTllLTglMjUtNjVlZWU1NTljNzYwIiwianRpIjoiODliN2U1MTgtN2M0Ny00NmFjLWJhMWMtODdkYW
M3YjUzMzc3IiwiY2xpZW50X2lkIjoiaW5pcTh1bnJCMSJ9.Zt_Idc-Ga3LDFhWdxY03toDuVJlAwoeB_u_zlWY7nNQ
BODY:
\{"endpoint": {
                "baseUrl": "https://MY_BANK.ru/gf/in",
                "type": "HTTP",
                "authentication": {
                        "type": "BASIC",
                        "userName": "QQQ1",
                        "password": "WWW1"
                \mathcal{E}Ι.
        "applicationTransferMode":"ID"
ļ
```
## Пример запроса для песочницы в формате HTTP/1.1:

```
POST /ad/v1/external/integrationendpoint/update HTTP/1.1
Host: sandbox.goodfin.ru
Content-Type: application/json
Authorization: Bearer eyJhbGciOiJIUzI1NiIsInR5cCI6IkpXVCJ9.
eyJhdWOiOlsiYWRhcHRlciIsImluaXE4dW5yOjEiLCJzaGIiXSwic2NvcGUiOlsicmVhZCIsIndyaXRlIl0sImV4cCI6MTU2MDUyNTIxNiwid
XNlcklkIjoiZjdjODNmZTMtOTgxYS00MTllLTg1MjUtNjVlZWU1NTljNzYwIiwianRpIjoiODliN2U1MTgtN2M0Ny00NmFjLWJhMWMtODdkYW
M3YjUzMzc3IiwiY2xpZW50X2lkIjoiaW5pcTh1bnJCMSJ9.Zt_Idc-Ga3LDFhWdxY03toDuVJlAwoeB_u_zlWY7nNQ
Cache-Control: no-cache
\{"endpoint": {
                "baseUrl": "https://MY_BANK.ru/gf/in",
                "type": "HTTP",
```

```
"authentication": {
                    "type": "BASIC",
                    "userName": "QQQ1",
                    "password": "WWW1"
          \overline{\phantom{a}}\mathcal{E}"applicationTransferMode":"ID"
```
 $\overline{\mathbf{r}}$ 

## Пример получаемого ответа:

 $\,<$ 

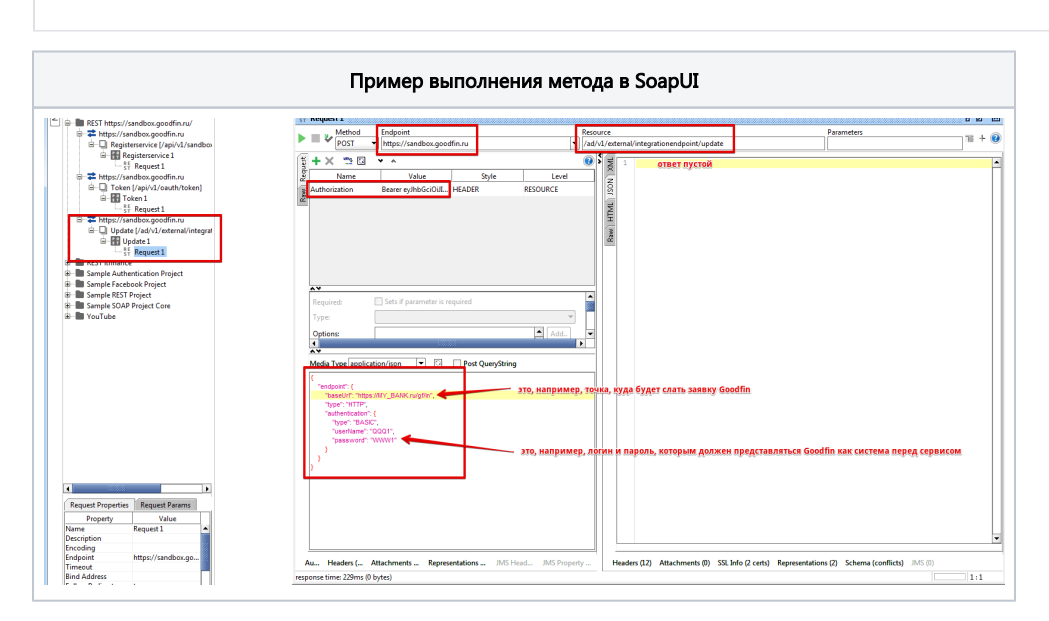

Также рекомендуется вызывать методы для синхронизации информации по статусной модели сервиса и кодов передаваемых ошибок, на которые должна ориентироваться действующая система Goodfin:

/api/v1/service/statusmapping/update (см. пример в [Шаг 3.1 Объявление/обновление параметров статусной модели сервиса](https://docs.srvhub.tools/pages/viewpage.action?pageId=57115072));

/api/v1/service/errormapping/update (см. пример в [Шаг 3.2 Объявление/обновление передаваемых кодов ошибок](https://docs.srvhub.tools/pages/viewpage.action?pageId=57115077)).